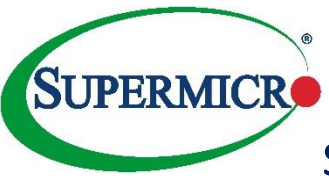

## SSE-X3548S/SR Quick Connectivity Sheet

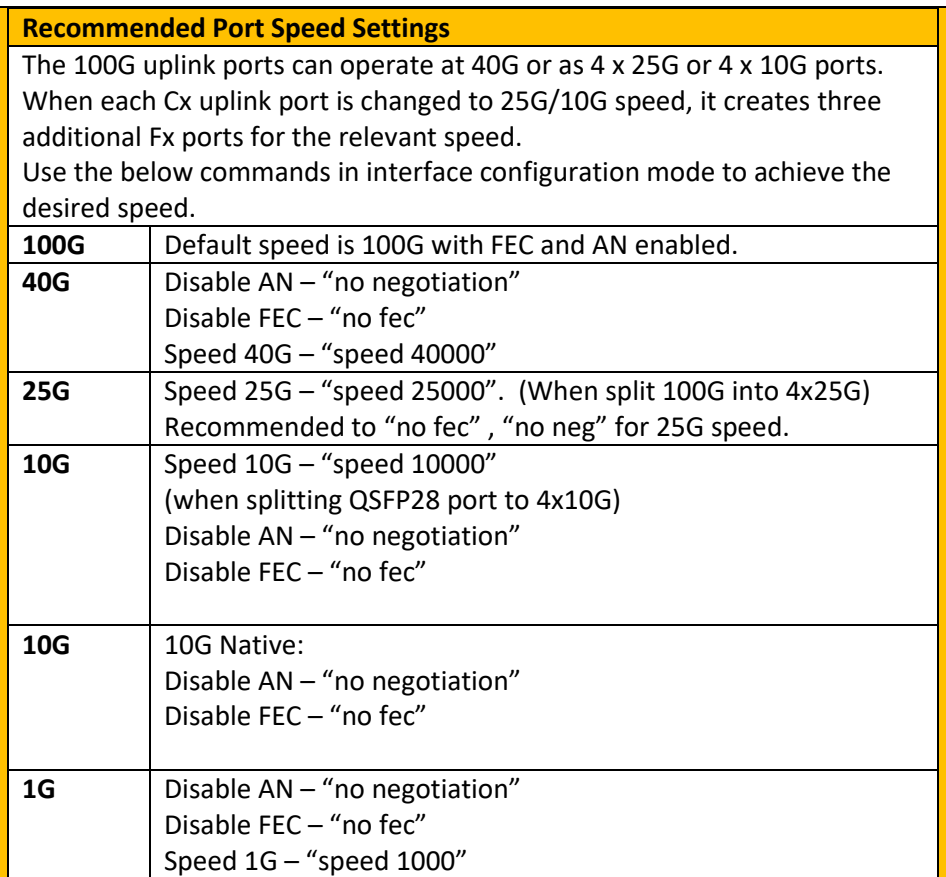

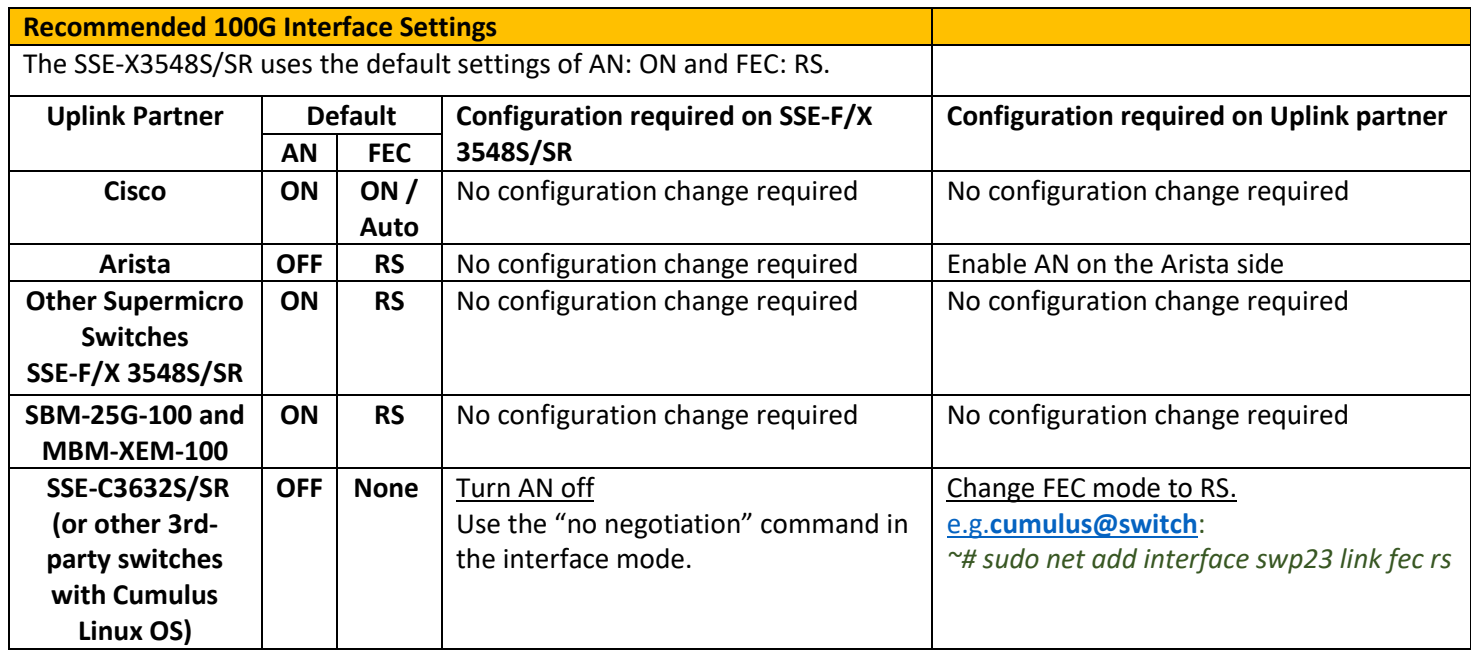

The SSE-X3548S/SR supports 3<sup>rd</sup>-party cables and transceivers from reliable vendors that comply with the relevant IEEE standards.

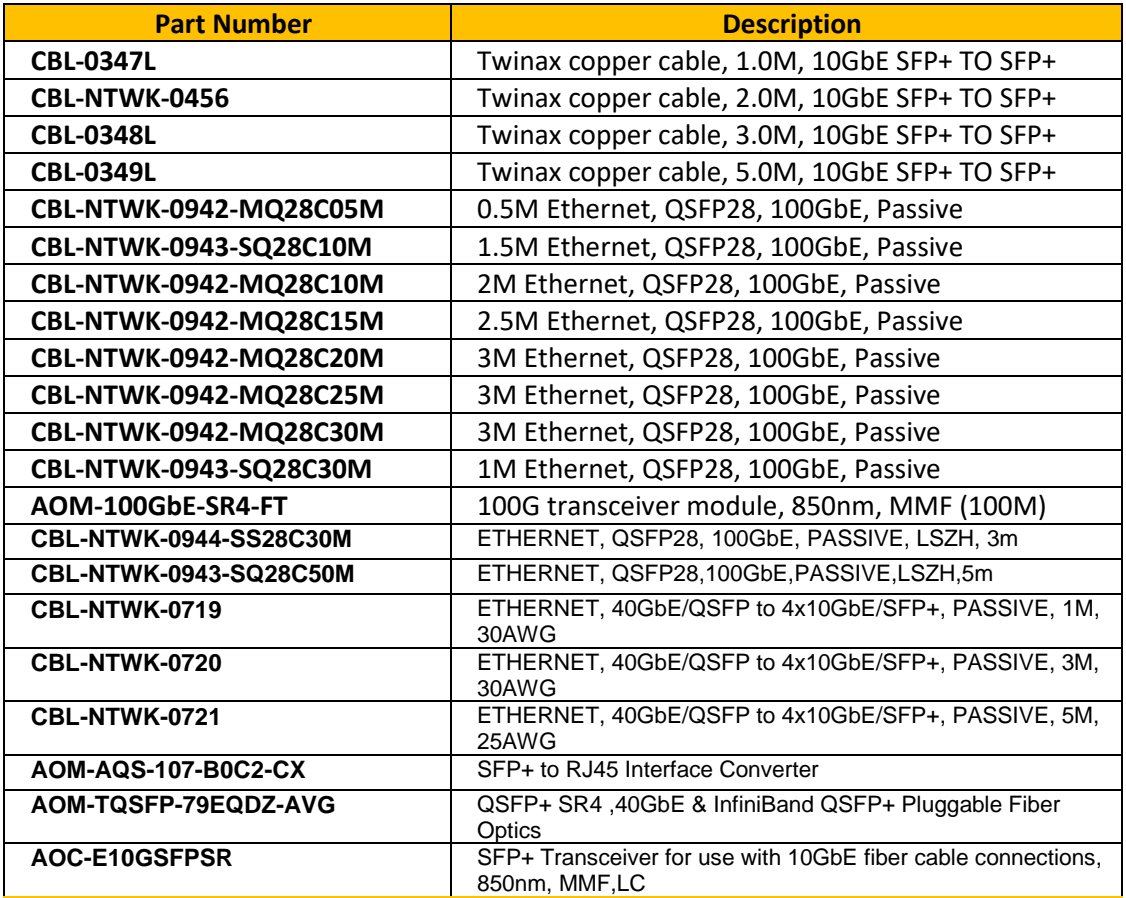